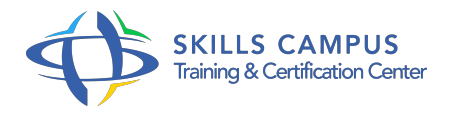

# Développement de solutions avancées Microsoft SharePoint Server 2013 (70-489)

-Réference: **DPIC-77** -Durée: **5 Jours (35 Heures)**

## **Les objectifs de la formation**

- Développer des solutions avancées MS SharePoint Server 2013
- Créer des requêtes de recherche avec KQL
- Publier des contenus pour des périphériques mobiles

## **A qui s'adesse cette formation ?**

#### **POUR QUI :**

Professionnels IT chargés de l'installation, la configuration, du déploiement et de la gestion de SharePoint Server 2013 dans un centre de données ou dans le cloud

#### **PRÉREQUIS :**

- Une expérience pratique du développement ASP .
- $\bullet$  Net 3.
- 5, de Visual Studio et du développement SharePoint 2007 ou 2010 est fortement recommandée Connaissance des fonctionnalités offertes par SharePoint 2013.

## **Programme**

## **Introduction à SharePoint Apps**

- Les Apps SharePoint.
- La gestion de la sécurité pour les Apps.
- Optimiser les performances des Apps.
- o Travaux pratiques Créer une App.
- **Le service de Métadonnées gérées**
	- o Présentation du service.
	- Les paramètres pour la configuration.
	- Groupe, termes et conditions.
	- Travaux pratiques Travailler avec des champs de métadonnées gérées.

#### **Programme**

## **Le service de recherche**

- Concepts de base du service de recherche de SharePoint 2013.
- Les requêtes de recherche KQL et FQL.
- Personnaliser l'expérience utilisateur de la recherche.
- Configurer les types de résultats et les modèles d'affichage.
- Travaux pratiques Soumettre des requêtes de recherche de Code côté Client.
- Créer et déployer un extracteur d'entité.

#### **La gestion du contenu**

- La gestion du contenu d'entreprise.
- L'eDiscovery.
- Automatiser la gestion des enregistrements.
- Comment développer un site de publication.
- o Structurer et publier des sites Web.
- <sup>o</sup> Publier des contenus pour des périphériques mobiles.
- Améliorer les performances d'un site SharePoint.
- Travaux pratiques Créer un fournisseur d'ID de document personnalisé.
- Exercice: sur la mise en page.
- Créer un canal périphérique.

#### **Le service Business Connectivity Services (BCS )**

- Les principaux éléments du BCS.
- Modèles BDC avec SharePoint Designer et Visual Studio 2012.
- Comment créer des modèles BDC avancés ? Les événements et les notifications externes.
- Travaux pratiques Créer des types de contenu externes.
- Créer un Assembly de connectivité .
- o NET.

#### **Les données métiers**

- Accéder aux données d'entreprise à l'aide de solutions composites.
- Les données métiers dans des applications clientes.
- Les options permettant l'accès aux données de profils utilisateurs.
- Les propriétés des profils utilisateurs.
- Travaux pratiques Présenter des données métiers dans une application pour SharePoint.

Ajouter la fonctionnalité de recherche de personnes pour une application.

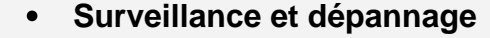

- Débugger les Apps SharePoint dans Visual Studio.
- <sup>o</sup> Identifier et diagnostiquer les erreurs dans les Apps.
- Optimiser les performances des applications.
- Travaux pratiques Ajouter une Page de Diagnostics à une application SharePoint.

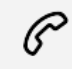

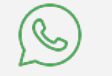

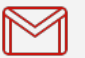

(+212) 5 22 27 99 01 (+212) 6 60 10 42 56 Contact@skills-group.com

 Nous sommes à votre disposition : De Lun - Ven 09h00-18h00 et Sam 09H00 – 13H00

 Angle bd Abdelmoumen et rue Soumaya, Résidence Shehrazade 3, 7éme étage N° 30 Casablanca 20340, Maroc